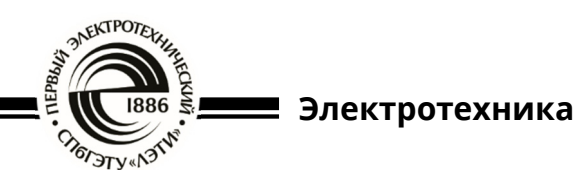

УДК 621.341.572 Научная статья https://doi.org/10.32603/2071-8985-2023-16-9-83-89

## **Модель инвертора напряжения для анализа частотных характеристик**

### **А. А. Тельнов**

Санкт-Петербургский государственный электротехнический университет «ЛЭТИ» им. В. И. Ульянова (Ленина), Санкт-Петербург, Россия

antel45@yandex.ru

**Аннотация**. Исследуются вопросы, связанные с проектированием контура управления преобразователем энергии, где разработанная модель может рассматриваться как инструмент исследования и анализа частотных характеристик. В качестве объекта исследования выступает стабилизированный источник напряжения на основе мостового преобразователя с *LLC*-резонансным контуром, предназначенный для нужд промышленного оборудования. Первая часть работы посвящена построению диаграммы ЛАФЧХ преобразователя на основе экспериментальных данных и сравнению полученных результатов с расчетными кривыми. Во второй половине представлена компьютерная модель замкнутого контура управления. Достоверность результатов расчета подтверждена созданием компьютерной модели.

**Ключевые слова:** инвертор напряжения, ЛАФЧХ, контур управления, компьютерная модель, LTspice

**Для цитирования:** Тельнов А. А. Модель инвертора напряжения для анализа частотных характеристик // Изв. СПбГЭТУ «ЛЭТИ». 2023. Т. 16, № 9. С. 83-89. doi: 10.32603/2071-8985-2023-16-9-83-89.

Original article

# **Voltage Inverter Model for Frequency Response Analysis**

### **A. A. Telnov**

Saint Petersburg Electrotechnical University, Saint Petersburg, Russia

antel45@yandex.ru

**Abstract.** The purpose of this work is issues related to the design of the control circuit of the energy converter, where the developed model can be considered as a tool for research and analysis of frequency characteristics. The object of the study is a stabilized voltage source based on a bridge converter with an *LLC*-resonant circuit, designed for the needs of industrial equipment. The first part of the work look is devoted to constructing the Bode diagram of the transducer based on experimental data and comparing the obtained results with calculated curves. In the second half of the work, a computer model of a closed control loop is presented.

**Keywords:** voltage inverter, Bode diagrams, control loop, computer model, LTspice

**For citation:** Telnov A. A. Voltage inverter model for frequency response analysis // LETI Transactions on Electrical Engineering & Computer Science. 2023. Vol. 16, no. 9. P. 83–89. doi: 10.32603/2071-8985-2023-16-9-83-89.

В статье [1] подробно рассмотрен вопрос, связанный с построением ЛАФЧХ исследуемого объекта на основе экспериментальных данных, где в качестве предмета анализа выступают осциллограммы, полученные при различных частовходного синусоидального воздействия.

Предложенный метод находит отражение в данной статье, где используется как инструмент исследования и анализа частотных характеристик.

Рассмотрим структурную схему инвертора напряжения, представленную на рис. 1.

© Тельнов А. А., 2023

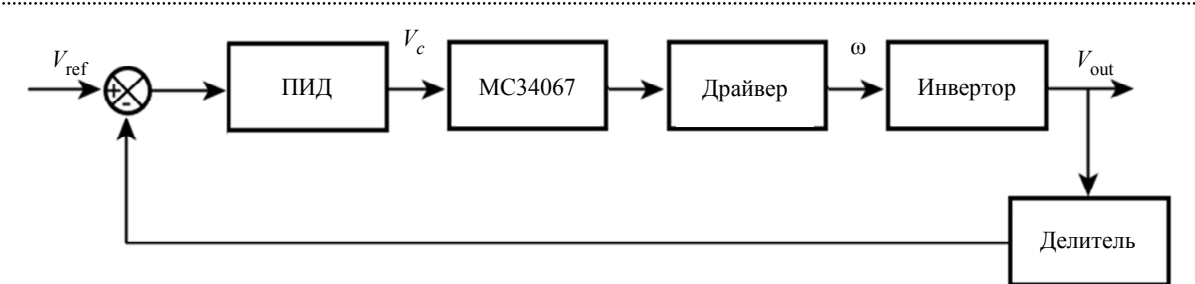

Рис. 1. Структурная схема инвертора напряжения Fig. 1. Structural diagram of the voltage inverter

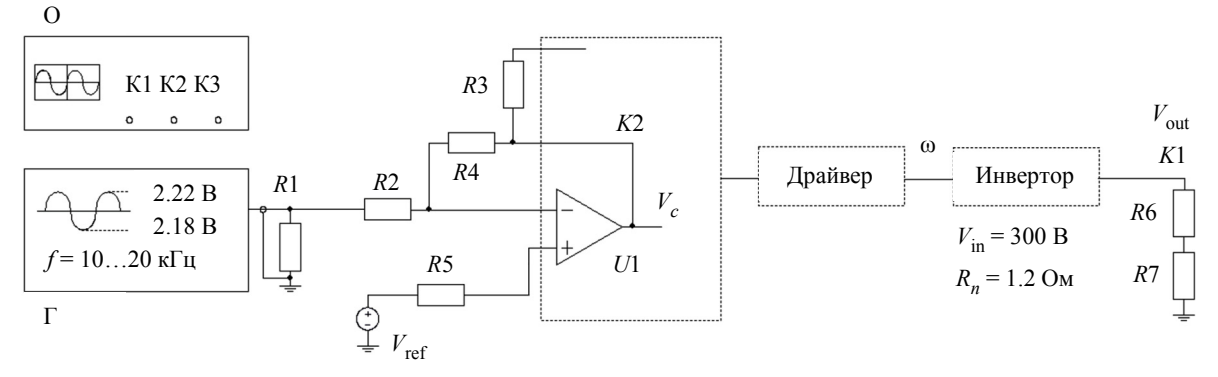

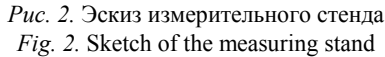

В состав данного устройства входят: ПИД регулятор обратной связи; МСЗ4067 - контроллер управления; драйвер - устройство, предназначенное для усиления управляющих сигналов и обеспечения гальванической развязки; инвертор - силовая часть инвертора напряжения; делитель резистивный делитель напряжения. Введем буквенные обозначения для сигналов, доступных для контроля с помощью осциллографа, где  $V_{\text{ref}}$  источник опорного напряжения;  $V_c$  - выходной сигнал усилителя ошибки; **ф** - сигнал, отражающий частоту управляющих импульсов;  $V_{\text{out}}$  – выходное напряжение инвертора.

Подробный эскиз измерительного стенда представлен на рис. 2.

Оборудование, необходимое для проведения измерений, обозначено буквами О и Г, где О - осциллограф (TDS360P) с измерительными щупами (пробниками) 1:1, а  $\Gamma$  – генератор сигнала специальной формы, например АКИП-3413/1, имеющий на выходных клеммах постоянный уровень напряжения, модулированный синусоидой.

Резистор R1 устанавливает выходной импеданс генератора равным 50 Ом. С помощью элементов R2, R4 и R5 (10 кОм) достигается единичное усиление операционного усилителя МСЗ4067 (U1) с целью исключения его влияния на проводимые измерения. Номинал резистора R3 задает максимальную частоту импульсов выходного кас-

када микросхемы и выбирается согласно технической документации. Основные параметры работы инвертора отображены на схеме, где  $V_{\text{in}}$  – входное напряжение;  $R_n$  - сопротивление нагрузки. Резистивный делитель состоит из пассивных элементов R6 и R7, а узлы для подключения измерительных щупов осциллографа обозначены как К1 и К2.

Порядок построения диаграммы ЛАФЧХ не отличается от метода, представленного в [1], поэтому в рамках данной статьи подробно рассматриваться не будет. Тем не менее, стоит напомнить, что главным условием для проведения измерений является запрет перехода операционного усилителя  $U1$  в состояние насыщения, при котором форма сигнала в узле К2 соответствует постоянному положительному или отрицательному значению напряжения.

Процесс графического измерения амплитуды входного (K2) и выходного (K1) сигналов, а также временного интервала, характеризующего опережение или отставание одного сигнала относительного другого, представлен на рис. 3.

Момент перехода положительного фронта сигналов К1 и К2 через уровень 0В обозначен точками А и В соответственно. Пример заполненного протокола измерений представлен в табл. 1.

Принятые обозначения:  $f$  – частота переменной составляющей генератора; K1 и K2 - амплитуды измеренных сигналов «от пика до пика»; *K*1/2 и *K*2/2 – усредненные значения; *A* – усиление; *Т* – период; *t* – время задержки между сигналами; ϕ – угол сдвига фаз.

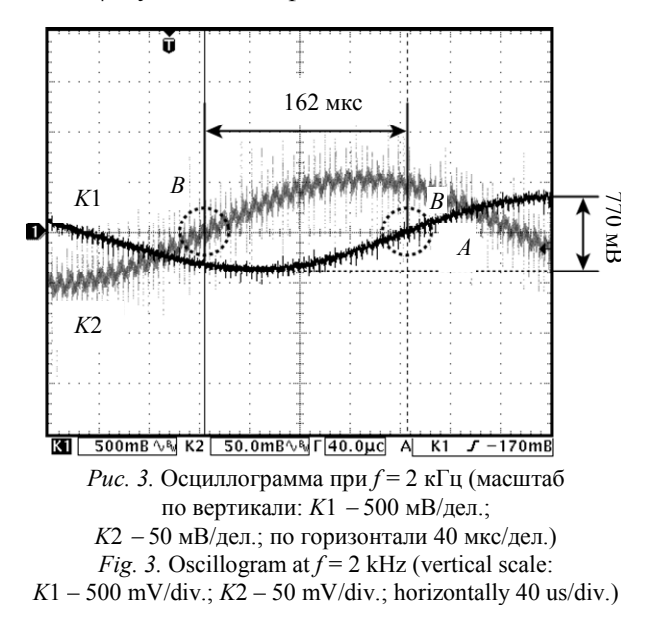

Искомое значение усиления, соответствующее работе генератора на частоте *f* = 2 кГц, определяется по формуле

1 2 0.385 20 log 20 log 17.72 дБ, 2 2 0.05 *<sup>K</sup> <sup>A</sup> K* 

где величины *K*1/2 и *K*2/2 равны половинам измеренных значений амплитуд соответствующих сигналов.

Фазовый угол ϕ рассчитывается методом пропорций: *Т*, мкс – 360°; *t*, мкс –  $\phi$ °.

Тогда ϕ для случая *f* = 2 кГц рассчитывается как

$$
\phi = \frac{t \cdot 360}{T} = \frac{162 \cdot 10^{-6} \cdot 360}{500 \cdot 10^{-6}} = 116.64^{\circ}.
$$

В соответствии с расположением измерительных щупов К1 и К2 наибольший интерес пред-

ставляет диаграмма ЛАФЧХ, соответствующая передаточной функции вида

$$
G1(s) = \frac{V_{\text{out}}(s)}{V_c(s)} = \frac{K1(s)}{K2(s)}.
$$

На основании экспериментальных данных построен график амплитудно- и фазочастотной характеристик функции *G*1(*s*), как показано на рис. 4.

Можно слелать вывод, что частотная характеристика последовательного соединения блоков «МС34067», «Драйвер» и «Инвертор» плоская, начиная от низких частот и вплоть до частоты 400 Гц. Это означает, что на частотах 0...400 Гц коэффициент усиления системы неизменен. На более высоких частотах – от 400 Гц до 6 кГц – усиление спадает с 27.5 до 3.75 дБ, т. е. со скоростью приблизительно равной -30 дБ/дек.

Кроме того, стоит отметить интересный факт, наблюдаемый во время проведения измерений: известно, что режим измерения переменной составляющей сигнала (AC-режим) аналогичен подключению разделительного конденсатора последовательно с щупом осциллографа. В этом случае реактивное сопротивление емкостного элемента можно рассчитать по формуле

$$
X_C = \frac{1}{2\pi fC},
$$

где  $X_C$  – величина реактивного сопротивления, Ом; *f* – частота, Гц; *C* – емкость конденсатора, Ф.

Видно, что с ростом частоты измеряемого сигнала сопротивление пробника стремится к некоторому малому значению и, как следствие, оказывает слабое влияние на проводимые измерения. Однако на частотах менее 10 Гц величина  $X_C$  может оказаться весомой, что может стать

*Табл. 1.* Пример заполнения таблицы *Tab. 1.* Example of a completed table

| $f$ , Гц       | K2, B | K1, B | $K2/2$ , B | $K1/2$ , B | $A, \overline{A}$ Б | $T = 1/(f \cdot 10^6)$ ,<br>мкс | $t$ , MKC | $\phi$ , <sup>o</sup> |
|----------------|-------|-------|------------|------------|---------------------|---------------------------------|-----------|-----------------------|
| 10             | 0.1   | 2.38  | 0.05       | 1.19       | 27.53               | 100 000                         | $\theta$  | $\Omega$              |
| 50             | 0.1   | 2.38  | 0.05       | 1.19       | 27.53               | 20 000                          | $\Omega$  | $\Omega$              |
| 100            | 0.1   | 2.38  | 0.05       | 1.19       | 27.53               | 10 000                          | 40        | $-1.44$               |
| 200            | 0.1   | 2.42  | 0.05       | 1.21       | 27.67               | 5000                            | 92        | $-6.62$               |
| 400            | 0.1   | 2.54  | 0.05       | 1.27       | 28.09               | 2500                            | 154       | $-22.17$              |
| 800            | 0.1   | 2.12  | 0.05       | 1.06       | 26.52               | 1250                            | 200       | $-57.60$              |
| $1 \cdot 10^3$ | 0.1   | 1.68  | 0.05       | 0.84       | 24.50               | 1000                            | 204       | $-73.44$              |
| $2 \cdot 10^3$ | 0.1   | 0.77  | 0.05       | 0.385      | 17.72               | 500                             | 162       | $-116.64$             |
| $4.10^{3}$     | 0.1   | 0.256 | 0.05       | 0.128      | 8.16                | 250                             | 88        | $-126.72$             |
| $6.10^{3}$     | 0.1   | 0.154 | 0.05       | 0.077      | 3.75                | 166                             | 57.6      | $-124.41$             |

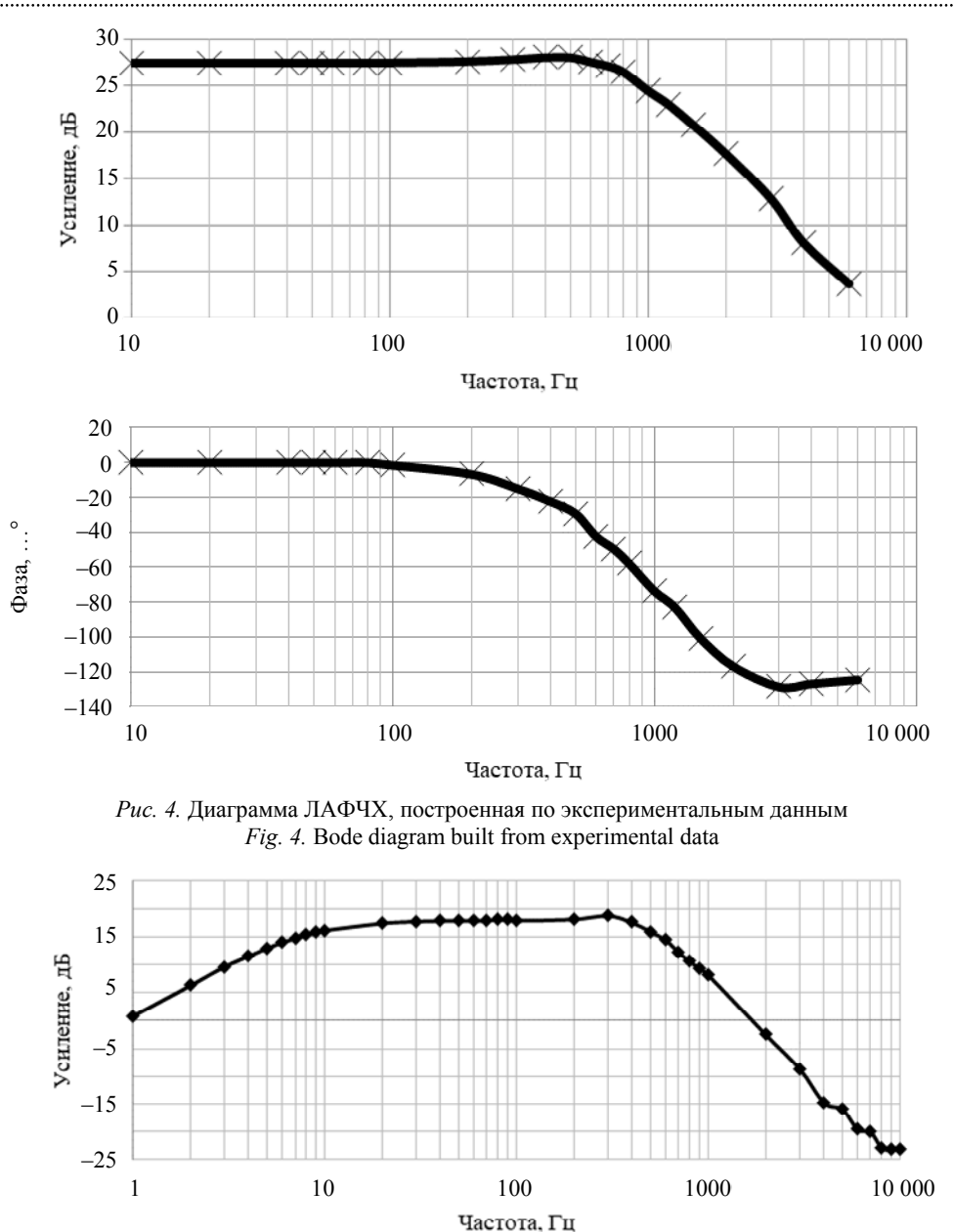

Рис. 5. Диаграмма ЛАФЧХ, построенная по экспериментальным данным Fig. 5. Bode diagram built from experimental data

причиной недостоверных результатов измерений (спад кривой ЛАХ на низких частотах). График, иллюстрирующий влияние сопротивления  $X_C$  на вид кривой ЛАХ, показан на рис. 5.

Данная особенность не оказывает существенного влияния на ход проводимых исследований и описана в этой статье лишь с целью объяснения наблюдаемых результатов.

Возвращаясь к главной теме статьи, обратимся к источникам [2], [3], на основании которых передаточная функция влияния частоты управляющего напряжения к выходному напряжению может быть определена расчетным способом:

$$
G2(p) = \frac{V_{\text{out}}}{\omega} = [-2.0688 \cdot 10^6 \times
$$
  

$$
\times (s + 4.436 \cdot 10^8)(s + 9.661 \cdot 10^6) \times
$$
  

$$
\times (s + 1.376 \cdot 10^4)] / [(s^2 + 1.22 \cdot 10^4 s + 4.656 \cdot 10^7) \times
$$
  

$$
\times (s^2 + 1.67 \cdot 10^4 s + 4.423 \cdot 10^{10}) \times
$$
  

$$
\times (s^2 + 2.399 \cdot 10^4 s + 1.616 \cdot 10^{12})].
$$

Построим диаграмму ЛАФЧХ для передаточных функций  $G1(s)$  и  $G2(s)$ , как показано на рис. 6.

Как и следовало ожидать, форма расчетных кривых АЧХ и ФЧХ близка к экспериментальным

### LETI Transactions on Electrical Engineering & Computer Science. 2023. Vol. 16, no. 9. P. 83-89

значениям. Однако в силу того, что расчетная передаточная функция не учитывает влияния блоков «МСЗ4067» и «Драйвер», существуют различия значений усиления ЛАЧХ. Кроме того, стоит отметить, что существенный недостаток экспериментального метода - невозможность осуществления точных измерений на частотах, превышающих 20 кГц. По этой причине следует иметь в виду, что наиболее достоверная форма кривых на высоких частотах соответствует диаграмме, полученной для расчетной передаточной функции  $G2(s)$ . Анализируя вид кривых ЛАФЧХ  $G2(s)$ ,

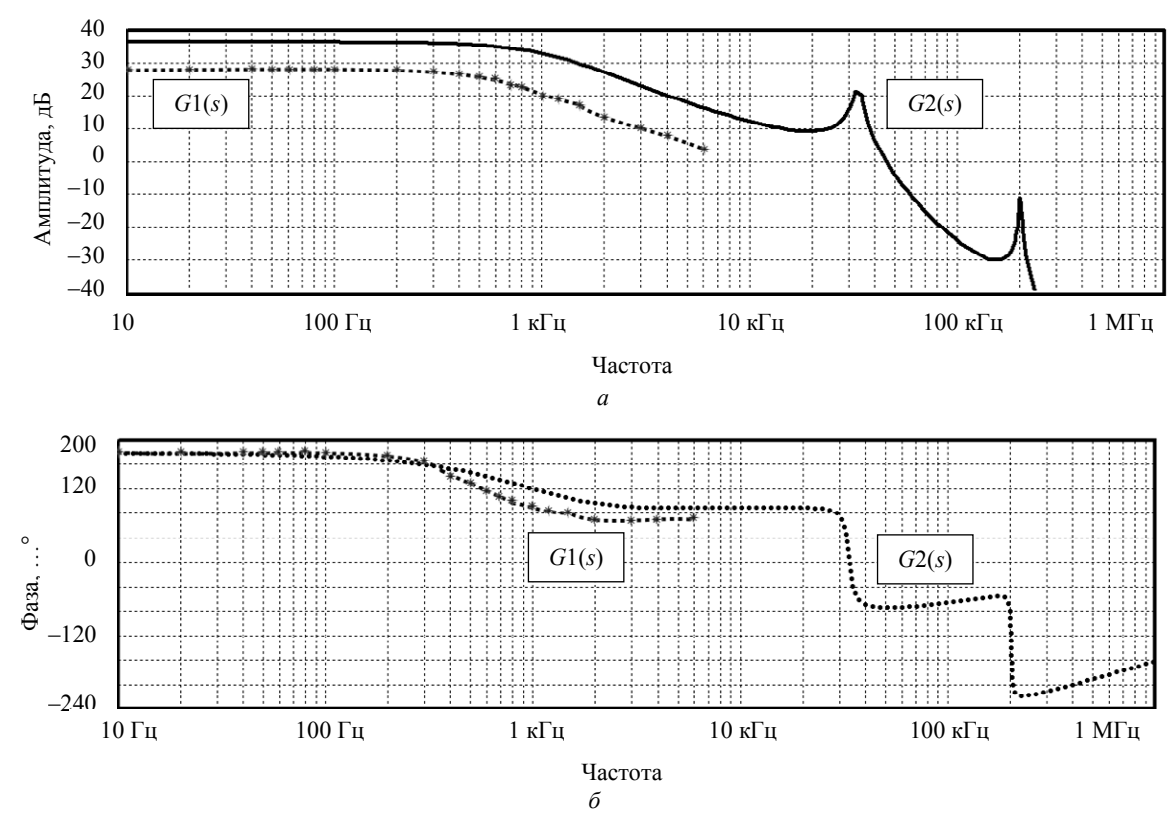

Рис. 6. График сравнения экспериментальной передаточной функции  $G1(s)$  и расчетной  $G2(s)$ :  $a - A Y X$ ;  $\overline{b} - \Phi Y X$ 

*Fig.* 6. Comparison:  $a$  – amplitude frequency response;  $\delta$  – phase frequency response

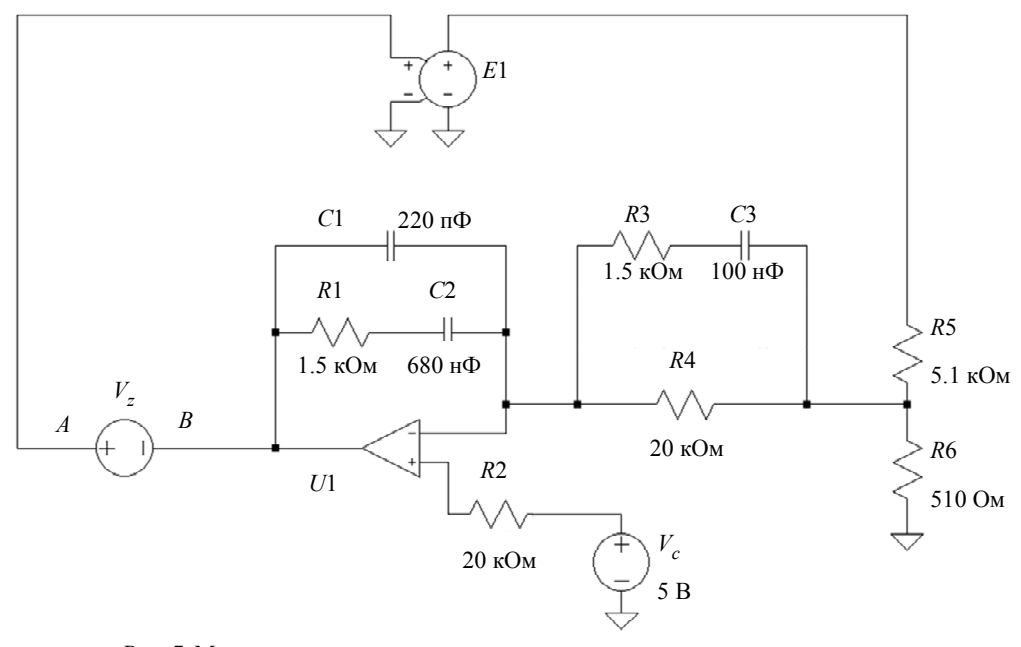

Рис. 7. Модель инвертора напряжения для анализа частотных характеристик Fig. 7. Voltage inverter model for frequency response analysis

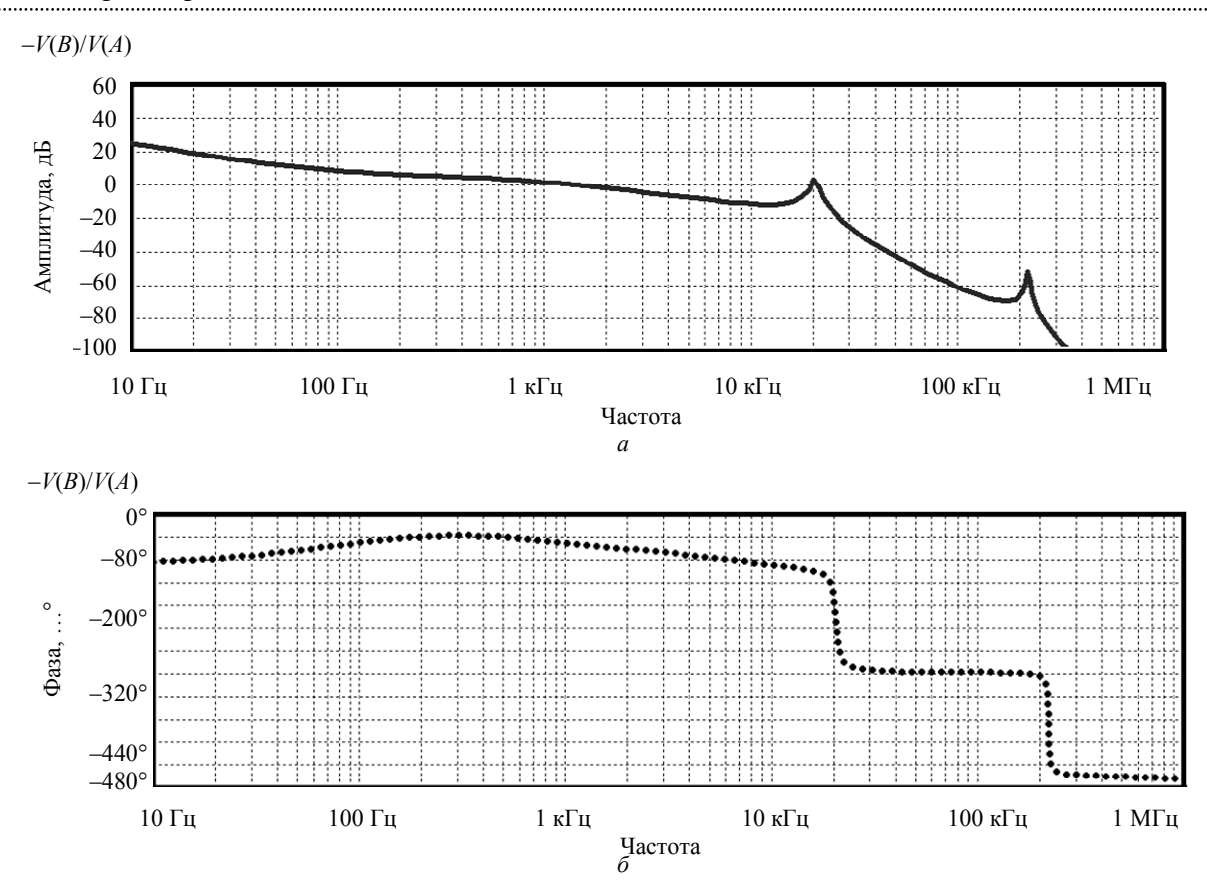

Рис. 8. Лиаграмма замкнутого контура управления:  $a - A Y X$ :  $\delta - \Phi Y X$ Fig. 8. Bode diagram of the<br>closed control loop:  $a$  – amplitude frequency response;  $b$  – phase frequency response

ной функции.

можно сделать одно важное замечание: система имеет два отрицательных комплексных полюса. располагающихся на частотах 32 и 200 кГц соответственно. Положение данных частот зависит от режима работы инвертора напряжения и определяет частоту «биений» системы [4]. При проектировании контура обратной связи следует учитывать данное обстоятельство и осознанно выбирать частоту перехода кривой усиления через уровень 0 дБ.

Скорректировав значение усиления G2(s) на низких частотах, смоделируем схемы источника напряжения в среде схемотехнического моделирования LTspice. Исследуемая модель преобразователя представлена на рис. 7.

В схеме преобразователя приняты следующие обозначения: резисторы R5 и R6 образуют резистивный делитель напряжения; схема ПИДрегулятора выполнена с помошью компонентов  $R1-R4$ ,  $C1-C3$  и  $U1$  (в качестве операционного усилителя U1 подразумевается внутренний усилитель ошибки микросхемы MC34067);  $V_z$  – источник сигнала переменной амплитуды; E1 - источник напряжения, управляемый напряжением (передаточная функция данного схемного элемента определена с помощью преобразования Лапласа и соответствует скорректированной передаточной функции G2(s)). Согласно выбранным номиналам обвязывающих элементов ПИД-регулятора, расположение нулей и полюсов передаточной функции устройства рассчитывается по формулам

$$
Z_1 = \frac{1}{2\pi R 4C3} = \frac{1}{2\pi \cdot 20 \cdot 10^3 \cdot 100 \cdot 10^{-9}} = 79.5 \text{ F.}
$$
  
\n
$$
Z_2 = \frac{1}{2\pi R 1C2} = \frac{1}{2\pi \cdot 1.5 \cdot 10^3 \cdot 680 \cdot 10^{-9}} = 156 \text{ F.}
$$
  
\n
$$
P_1 = \frac{1}{2\pi R 3C3} = \frac{1}{2\pi \cdot 1.5 \cdot 10^3 \cdot 100 \cdot 10^{-9}} = 1 \text{ kF.}
$$
  
\n
$$
P_2 = \frac{1}{2\pi R 1C1} = \frac{1}{2\pi \cdot 1.5 \cdot 10^3 \cdot 220 \cdot 10^{-12}} = 482 \text{ kF.}
$$
  
\n
$$
T_1 = Z_1 \text{ m } Z_2 - \text{m} \text{m } Z_1 \text{ m } P_2 - \text{m} \text{m } Z_1 \text{ m } Z_2 - \text{m} \text{m } Z_1 \text{ m } Z_2 - \text{m} \text{m } Z_1 \text{ m } Z_2 - \text{m} \text{m } Z_1 \text{ m } Z_2 - \text{m } Z_1 \text{ m } Z_2 - \text{m } Z_1 \text{ m } Z_2 - \text{m } Z_1 \text{ m } Z_2 - \text{m } Z_1 \text{ m } Z_2 - \text{m } Z_1 \text{ m } Z_2 - \text{m } Z_1 \text{ m } Z_2 - \text{m } Z_1 \text{ m } Z_2 - \text{m } Z_1 \text{ m } Z_2 - \text{m } Z_1 \text{ m } Z_2 - \text{m } Z_1 \text{ m } Z_2 - \text{m } Z_1 \text{ m } Z_2 - \text{m } Z_1 \text{ m } Z_1 \text{ m } Z_1 \text{ m } Z_1 \text{ m } Z_1 \text{ m } Z_1 \text{ m } Z_1 \text{ m } Z_1 \text{ m } Z_1 \text{ m } Z_1 \text{ m } Z_1 \text{ m } Z_1 \text{ m } Z_1 \text{ m } Z_1 \text{ m } Z_1 \text{ m } Z_1 \text{ m } Z_1 \text{ m }
$$

Пример диаграммы ЛАФЧХ замкнутого контура управления представлен на рис. 8, где  $V(B)/V(A)$  отношение потенциалов между точками А и В.

Из вида диаграммы замкнутого контура обратной связи следует, что значение наклона ЛАЧХ вблизи точки пересечения с осью абсцисс составляет -20 дБ/дек, а границы этого участка отстоят

LETI Transactions on Electrical Engineering & Computer Science. 2023. Vol. 16, no. 9. P. 83–89

в обе стороны от частоты среза на 0.5…0.9 дек. (с увеличением ширины данного интервала повышается качество переходного процесса). Частота *f* перехода кривой усиления через уровень 0 дБ равняется 1.2 кГц, в то время как запас по фазе превышает 60°. С помощью данной диаграммы разработчик системы управления спосо-

бен на раннем этапе проектирования осуществить первичную настройку преобразователя в устойчивый режим работы.

Материалы, использеумые в статье, доступны для скачивания по ссылке: https://disk.yandex.ru/d/ CQyvc2LNWSuxPQ.

#### Список литературы

1. Тельнов А. А. Построение ЛАФЧХ объекта на основе экспериментальных данных // Изв. СПбГЭТУ «ЛЭТИ». 2023. Т. 16, № 7. С. 103–108. doi: 10.32603/ 2071-8985-2023-16-7-103-108.

2. Yang E. X. Extended Describing Function Method for small-signal modelling of resonant and multiresonant converters. PhD dissertation. Virginia Polytechnic Institute and State University, 1994. 262 p.

3. Tian S., Lee F. C., Li Q. Equivalent circuit modeling of LLC resonant converter // 2016 IEEE Appl. Power Electronics Conf. and Exposition (APEC). Long Beach, 2016. P. 1608–1615.

4. Тельнов А. А. Применение метода расширенных функций описания при проектировании контура управления источником питания // Изв. СПбГЭТУ «ЛЭТИ». 2022. Т.15, № 2. С. 79–89. doi: 10.32603/2071- 8985-2022-15-2-79-89.

### Информация об авторе

**Тельнов Андрей Александрович** – студент гр. 0931 СПбГЭТУ «ЛЭТИ». E-mail: antel45@yandex.ru

#### References

1. Telnov A. A. Postroenie LAFChKh ob"ekta na osnove eksperimental'nykh dannykh // Izv. SPbGETU «LETI». 2023. T. 16, № 7. S. 103–108. doi: 10.32603/2071- 8985-2023-16-7-103-108. (In Russ.).

2. Yang E. X. Extended Describing Function Method for small-signal modelling of resonant and multiresonant converters. PhD dissertation. Virginia Polytechnic Institute and State University, 1994. 262 p.

3. Tian S., Lee F. C., Li Q. Equivalent circuit modeling of LLC resonant converter // 2016 IEEE Appl. Power Electronics Conf. and Exposition (APEC). Long Beach, 2016. P. 1608–1615.

4. Telnov A. A. Primenenie metoda rasshirennykh funktsii opisaniya pri proektirovanii kontura upravleniya istochnikom pitaniya // Izv. SPbGETU «LETI». 2022. Т. 15, № 2. S. 79–89. doi: 10.32603/2071-8985-2022-15-2-79-89. (In Russ.).

### Information about the author

**Andrey A. Telnov** – student gr. 0931 of Saint Petersburg Electrotechnical University. E-mail: antel45@yandex.ru

Статья поступила в редакцию 06.03.2023; принята к публикации после рецензирования 27.09.2023; опубликована онлайн 23.11.2023.

Submitted 06.03.2023; accepted 27.09.2023; published online 23.11.2023.